## **Photoshop Cc 2019 Crack Reddit Download Windows 10 WORK**

Today's topic is catastrophic failure. Catastrophic failure has many causes. Many of these causes can be categorized into two areas: hardware and software. Hardware is the physical item that is doing the failing. For example, if your computer is crashing while trying to run a software upgrade, then you're likely dealing with a software issue. But if it's crashing while trying to run backups, then you likely have a hard drive issue. Wanting to install Adobe Photoshop onto your computer is easy, but you'll need to crack it in order to use it. First, you'll need to download the software from the Adobe website. After you've downloaded the.exe file, you will need to locate the patch file. This is usually available online, and it's used to crack the software. Once you've downloaded and stored the patch file, you'll need to launch the.exe file and follow the on-screen instructions to install the software successfully. Once this process is complete, you'll have a fully functional version of Adobe Photoshop on your computer.

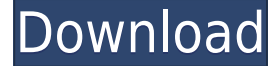

The 5MB JPEG overhead in each image file negates the advantage of a large RAM cache size of up to 8 GB. This makes working with large photo libraries difficult, since there is a time lag when one goes from the preview to the open image file. The normal 20s refresh time is more than likely longer if the server is serving up huge JPEG files. Lightroom 5 needs to do something about this. On the other hand, users do not really suffer from the file sizes. On modern modern computers, they should not take up more space than a 1 GB directory. And when one is dealing with large RAW files or a tremendously large catalog, there is absolutely no problem managing all the data. This is really what is important. Data management in Lightroom is a necessity. Lightroom 5 has intelligent functionality far beyond its predecessors, but it has a serious issue: performance. Whereas Lightroom 4, for the most part, worked quickly and efficiently, Lightroom 5 is not as snappy. In Speed Test, Lightroom 5 RPG files were sometimes taking 19 seconds to open. Lightroom 5 is not a zippier, more responsive version of Lightroom 4. It's not that it's slower. Lightroom 5 isn't noticeably slower at all. It's just that it takes much longer than Lightroom 4 did to do the same things. Lightroom 5 is now more powerful than Lightroom 4, which puts it in the same league as PhotoShop, and other programs of this type. Speed Test, the software, does not get any quicker. It's the ups and downs between Lightroom 5 and Lightroom 4 that are the big difference. I suspect the Mac version would present a similar dilemma.

## **Adobe Photoshop 2020 Download free Free Registration Code With Registration Code X64 2023**

For me, I have tried Photoshop Elements , which was easier to use than Adobe Photoshop. If your looking for a budget price Photoshop, I think Adobe Creative Suite is pretty amazing value. Need a camera. If you have a good one but like to zoom a lot, I suggest using the Adobe Creative Cloud . Now, let's talk about Lightroom vs Photoshop. The universe of graphic design software is vast. CorelDraw, Adobe, and Microsoft have their own drawing programs. As well, you'll find graphics software that rivals the power of Photoshop from companies such as Adobe Sketch, Pages, and Line.It's easy to see that the graphic design universe is quite large – and flat out intimidating, too. However, if you want to good graphic design, you're going to need to invest time and attention in learning how to use the software. Going back to the question of "should I switch to Photoshop or keep using Lightroom"? That's a question of how to browse, edit, and organize your files. In order to edit photos, you'll need to spend some time learning Lightroom. It has a number of features that appeal to both photographers and designers, making it a great pairing for graphics design. For example, you may want to be able to edit your photos in batches, create presets, and export orders. When you're engaged in graphic design, you'll need to print or export files easily. Other editing tools include sections for cropping, resizing, auto-contrast, and even the ability to change up the background color of a photo. 933d7f57e6

## **Adobe Photoshop 2020 Serial Number Full Torrent (LifeTime) Activation Code For Mac and Windows {{ last releAse }} 2022**

For over 10 years, Adobe Photoshop has been a staple in the world of digital photography. It is a professional desktop-based image editor that is heavily and complexly built with all the features to make graphic design and photoshop as a pure technical task, where the improvements mean extending the reach of creative expression from where digital imagery was 8 years ago to now. Photoshop is something that a beginner's devices are now able to cut no art work at all, as most of the features are built into various applications for designing and fitting the images to various capacities. Photoshop has made an appearance in all major traffic generated by the world previously. Adobe's vector-based image-editing software Flash is now part of the Creative Cloud subscription service for unlimited access to the latest and greatest software operating in the Adobe ecosystem including Photoshop, Illustrator, InDesign, Lightroom, and Dreamweaver. In this Photoshop tutorial, you'll learn the basics of the Photoshop CS6 software and how to load your images on the computer. Then learn how to add text using the font catalog and how to resize your text. You'll also learn how to work with the various palettes and use the brush tool to paint on both your image and another layer of the image. Let's now check out **Lesson 1**: Loading and Opening Images in Photoshop Adobe maintains Photoshop as a professional level image editing tool for professionals. Photoshop features allows the user to choose from among hundreds of specialized filters, completely edit and manipulate images using every feature in the program and many more. Photoshop offers a wide array of tools to professionals and advanced beginners in image-editing.

photoshop download windows 10 pro how to download photoshop cs6 in windows 10 photoshop download windows 10 64 bit photoshop download windows 10 64 bit free cs5 photoshop download windows 10 gimp photoshop download windows 10 mr photoshop windows 10 download windows 10 me photoshop kaise download kare download master photoshop untuk windows 10 photoshop download windows 10 full version with key

As with its Elements stablemate, Premiere Elements, Photoshop Elements for macOS matches its Windows 10 counterpart feature-for-feature. The software requires macOS 10.14 or later, but it doesn't yet support Apple Silicon M1-based Macs. That's on Adobe's roadmap for the software, however. An Adobe M1 webpage(Opens in a new window) details the company's progress in moving software to the new hardware platform. Unlike Premiere Elements, Photoshop Elements *is* available on the Mac App Store, which simplifies installation, updating, and moving the app to another computer. On the Mac, you can now create new files in Photoshop, automatically or at the press of a button, and even make changes to multiple files at once. Drag-and-drop allows you to work with PSD files on the Mac, and many more new features make this update a productivity powerhouse. You can also use Photoshop on your iPad to edit a photo, without being restricted on the position of your device. Create new files, change your themes, or even check the notifications on your home screen: there's a new way to use a personal digital assistant. And, if you have an iPad, you can use the new features by simply going to the iOS version of Photoshop and clicking the button that says "Open in Photoshop." Now, it's time to touch base with an easel. You can make edits, crop, and retouch an image or document. It's fast and easy to navigate the included training files, and the new drawing feature supports polylines, quadrangles, and circles.

Photoshop CS 3 introduced the world to PNG (Portable Network Graphics) and JPEG2000 compression. Photoshop CS 3 had more editing tools than any previous version, although it didn't include many of the new features introduced in PS4. Photoshop CS 3 also introduced other significant new features, such as Adjustment Layers which allowed users to apply nonlinear adjustments to individual pixels in an image. It also introduced a new feature called "Smart Objects" which allowed users to insert and manipulate linked Smart Objects. Adobe Photoshop CS 4 was the first version to bring a significant amount of 3D to Photoshop, including the Lens Blur Filter, rulers, 3D viewport using the Camera Raw interface, and 3D sculpting. With Photoshop CS 4, users could now apply adjustments in different layers including the healing brush (now referred to as the healing tool). In Photoshop CS 5, layer styles were introduced. On Photoshop CS 6, the Photoshop interface was redesigned. Adobe added a new workspace with a customizable tab bar, a second new workspace with fly-out panels and toolbars, a new levelling tool and an improved DNG converter. CS 6 also introduced a new Share panel that is integrated into the workspace. Photoshop CS 7 brought the addition of effects layers which allows multiple applications of effects to an image (e.g. selection + blur + adjustment layers). Photoshop 7 introduced an "auto save" feature which enabled users to make changes to a Photoshop document and the changes are also automatically saved when the document is closed.

<https://techplanet.today/post/jumongtagalogversionfullmoviegmaepisode726-hot> <https://techplanet.today/post/maybe-someday-colleen-hoover-ebook-free-download-link> <https://techplanet.today/post/descargar-economic-war-para-pc> <https://techplanet.today/post/malayalam-swagatha-prasangam-pdf-67-repack> <https://techplanet.today/post/new-crack-serial-or-keygen-for-rhinoshoe-1-1-for-rhino-4-0> <https://techplanet.today/post/dharmarajan-tamilnadu-history-pdf-free-top-download> <https://techplanet.today/post/mrray73-mark-ii-portable-crack-cocaine> <https://techplanet.today/post/cuestiondesuerte1996dvdrip>

The latest version to come out is the most advanced version of the Adobe Photoshop available and this also includes the recent events of the high-tech world. While in any editing software Adobe Photoshop is useful but in Photoshop CC 2018 the event or the latest feature is also being introduced. Adobe Photoshop CC 2018 is the latest version that's almost developed by Adobe Photoshop CC 2017 version. So the newly released features are same which can be seen in the previous version too. The changes are also related to the newly introduced features. The various tools available in the Photoshop CC 2018 are as follows: **Lens Correction –** This tool is used to clean up the lens distortion, uneven lighting, and color cast. The tool can be used in both RAW and JPEG photos. With the help of this tool you can correct the image to adjust the lens error. **Crop –** Crop feature allows the users to crop the image from its original size to a specific size. The image will remain intact if the crop width and height is larger. Crop tool can work with most image formats. **Straighten Tool –** Sometimes the image doesn't look straight. The Straighten tool can straighten the image. The tool can be used to straighten any amount of images including RAW images, JPEGs, and TIFFs. **Rotate –** Rotate is a feature that is used to rotate the image. You can use this tool to rotate any amount of images within different angles and also with an accurate angle. Once the rotation is completed, you'll be able to see the picture with the desired angle from any perspective.

If you're looking for a simple tool to create snapshots from scratch, you'll gravitate towards any of the free and/or low-cost photo editing software that are available there. All those options will give

you a good idea of a wedding photography workflow. But if you want more power and flexibility, you'll have to shell out serious cash for Photoshop, Lightroom, or even Digital darkroom. For 2,500 dollars, the Adobe Creative Cloud option provides a free, ad-supported version of Photoshop, Lightroom, and the Adobe Ideas app. If you want the complete tool suite that includes the desktop and mobile versions of the software, you'll have to purchase a yearly subscription. But then the package will be made accessible to you via a computer with Windows 10, macOS, or Ubuntu. The design and illustration software company adobe is an online organization that offers the major Adobe Creative Suite software. It also offers apps, stock photography, and tutorials for designers, illustrators, photographers, and storytellers. You can use the software to create documents, spreadsheets, presentations, posters, magazines, books, and websites. The company sells pricing and access to the software through a subscription model. With the Adobe Creative Suite, you can create, create, and treat images in creative ways. The software offers three different applications – Photoshop, Illustrator, and InDesign. These three flagship software applications work in tandem and collectively allow you to create and edit images without posting them for printing.